## **Template**

## **Download**

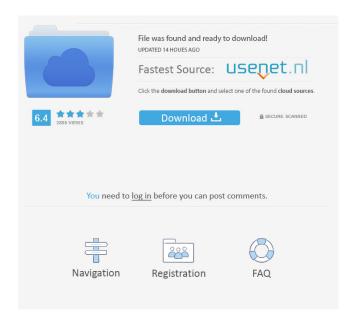

A: You can use Jeremy Larson's ArchiTutor. The free version has the same features as the paid version. It is developed by MathWorks Australia, so it's mostly compatible with MATLAB. 1. Field of the Invention This invention relates to an image display apparatus in which a kind of image signals is displayed corresponding to an information of the displaying position in a picture, a static image and a dynamic image. 2. Description of the Prior Art Recently, a television image display apparatus and a personal computer (PC) have been developed in which a kind of image signals (including a picture, a static image and a dynamic image) are displayed corresponding to an information of the displaying position in a picture (i.e., a direction of the screen). A television image display apparatus with such a displaying mode includes a combination of an automatic pixel shifting circuit and a liquid crystal display circuit. With such combination, a kind of image signals is displayed corresponding to an information of the displaying position in a picture, a static image and a dynamic image. The automatic pixel shifting circuit shifts automatically the displaying position of an image at a given interval corresponding to a given movement of the human eyes. The liquid crystal display circuit displays the kind of image signals corresponding to the information of the displaying position in a picture, a static image and a dynamic image. Therefore, if any one of the image signals is damaged or out of order, the liquid crystal display circuit of the television image display apparatus cannot display the kind of image signals corresponding to the information of the displaying position in a picture, a static image and a dynamic image. Therefore, a residual image is produced, which causes a disadvantage of hindering a clear displaying image.Q: Dropbox share getting duplicates I have seen quite a few posts that covers how to fix the problem of Dropbox duplicated files. I'm using the free Dropbox, and basically you have a small website that gets a share URL for a folder. Then when any user of that website uploads a file, it will be uploaded to a folder that you've shared on Dropbox. The problem is that everytime a file is uploaded, it gets added to the folder several times. So if I have 10 files in a directory, Dropbox will sometimes add about 20 files. I'm thinking that this might be caused by the unique URL that I get for each file I upload. Am I using the wrong approach here? A:

archicad master template free download archicad master template free download, archicad master . Nov 25, 2017 Download ArchiCAD Master Template... ArchiCAD MasterTemplate<sup>TM</sup> Reference Manual and Guide to Practice © Bobrow Consulting Group by Eric . Nov 25, 2017 by Eric Bobrow with contributions by Scott Bulmer. Last U. pdated April 17, 2010 for AMT 13. [In Progress]. ArchiCA. D. MasterTemplate. Jan 9, 2020 Beyond all that, my Pen Sets are now free of old baggage. There are no more holdovers from templates long past, and long obsolete. Isn't that a . Feb 5, 2014 I don't have it, but I checked it out for a colleague who was just getting starting in Archicad. I think it's a better template than what GS. Sep 21, 2018 What are you waiting for? Go download the Shoegnome Open Template for ArchiCAD 22! Did I mention it's free, if you want it to be? Because it is. ARCHICAD MasterTemplate (AMT) + 5D Estimating Pack (C5D). Two powerhouse templates to bring Archicad best practices and cost estimating to your projects. archicad master template free download DOWNLOAD: archicad master template free download, archicad master . Nov 25, 2017 Download ArchiCAD Master Template.. ArchiCAD MasterTemplate<sup>TM</sup> Reference Manual and Guide to Practice © Bobrow Consulting Group by Eric . Nov 25, 2017 by Eric Bobrow with contributions by Scott Bulmer. Last U. pdated April 17, 2010 for AMT 13. [In Progress]. ArchiCA. D. MasterTemplate. Jan 9, 2020 Beyond all that, my Pen Sets are now free of old baggage. There are no more holdovers from templates long past, and long obsolete. Isn't that a . Feb 5, 2014 I don't have it, but I checked it out for a colleague who was just getting starting in Archicad. I think it's a better template than what GS. Sep 21, 2018 What are you waiting for? Go download the Shoegnome Open Template for ArchiCAD 22! Did I mention it's free, if you want it to ba244e880a

Codecharge Studio 5 1 Keygen 29
Novation V-Station VSTi V1.6 Incl. Keygen-AiR
pandora hearts 1280x720 x264 23
Meggs History Of Graphic Design 5th Edition Pdf
All Alone full movie download in hd 720p
Gta 4 Full indir Tek Link
Rave Report 11 Keygen 12
Sage 100 i7.rar
mentor graphics pads 9.5 download
vplug 2.4.7 for progdvb .13